## **Mac Settings Keyboard Shortcut**>>>CLICK HERE<<<

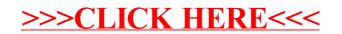